## **App Sparkasse: prima configurazione e funzioni**

**www.sskm.de/app**

Ġ Stadtsparkasse **München** 

Tenere a portata di mano le credenziali di accesso al servizio di online banking. Consigliamo di utilizzare l'app Sparkasse insieme all'app S-pushTAN per la generazione di TAN, in quanto le due app sono perfettamente complementari. La seguente descrizione riguarda il sistema operativo iOS. La procedura può variare lievemente per gli altri sistemi operativi per dispositivi mobili.

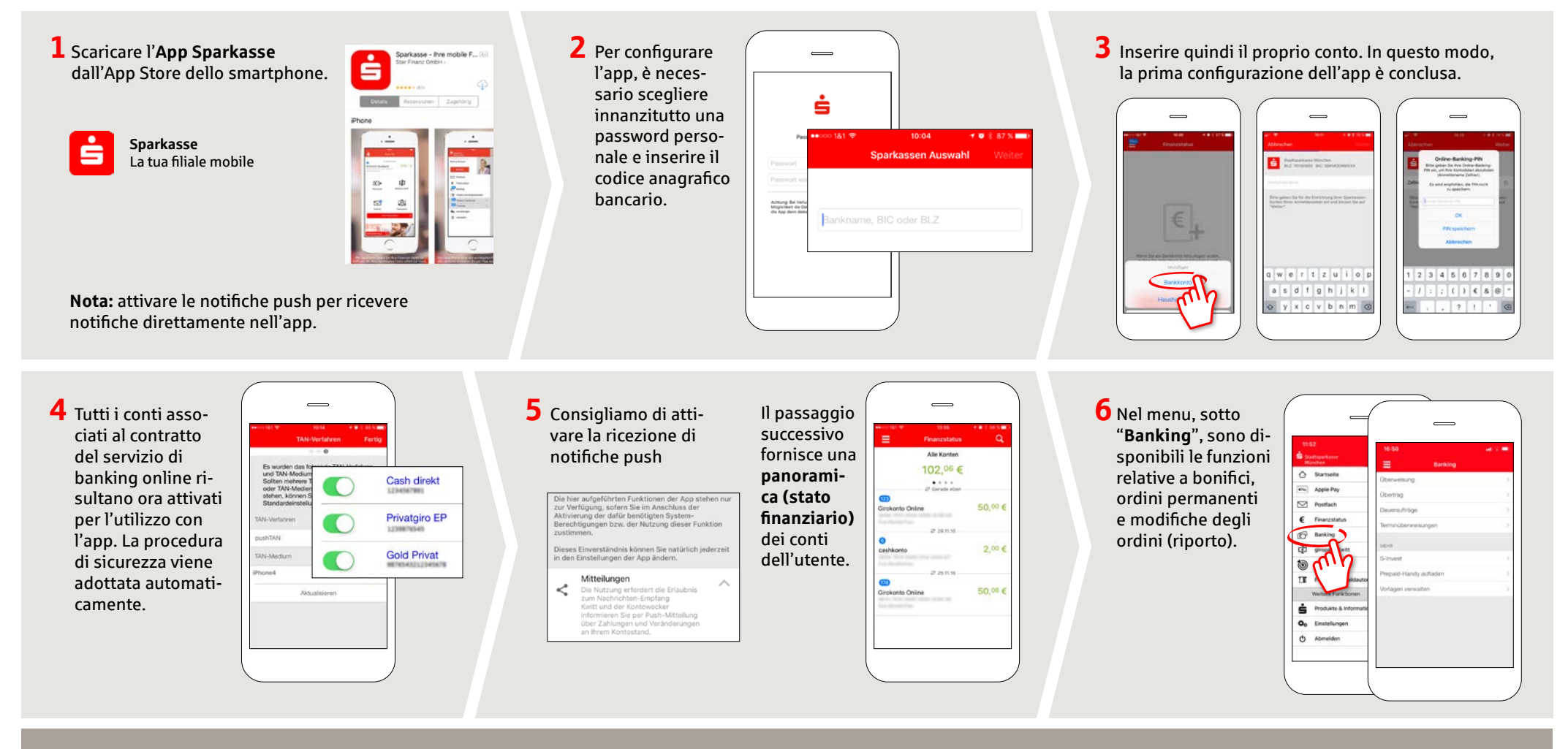

**DO YOU HAVE ANY QUESTIONS ABOUT THE SPARKASSE APP?**

Central service call number: You can contact us under **089 2167-0 Mon–Fri from 8 am – 8 pm**.

Further information about the Sparkasse app is available at: **www.sskm.de/app**

### **YOU CAN ALSO CONTACT US AT:**

**Direkt-Beratung** Video and text chat: **www.sskm.de/direktberatung** Available: **Mon–Fri from 8 am – 8 pm**

**Online banking support for private customers** Telephone: **089 2167-49149** Available: **Mon–Fri from 8 am – 8 pm**

# **App Sparkasse: prima configurazione e funzioni www.sskm.de/app**

Š Stadtsparkasse **München** 

Tenere a portata di mano le credenziali di accesso al servizio di online banking. Consigliamo di utilizzare l'app Sparkasse insieme all'app S-pushTAN per la generazione di TAN, in quanto le due app sono perfettamente complementari. La seguente descrizione riguarda il sistema operativo iOS. La procedura può variare lievemente per gli altri sistemi operativi per dispositivi mobili.

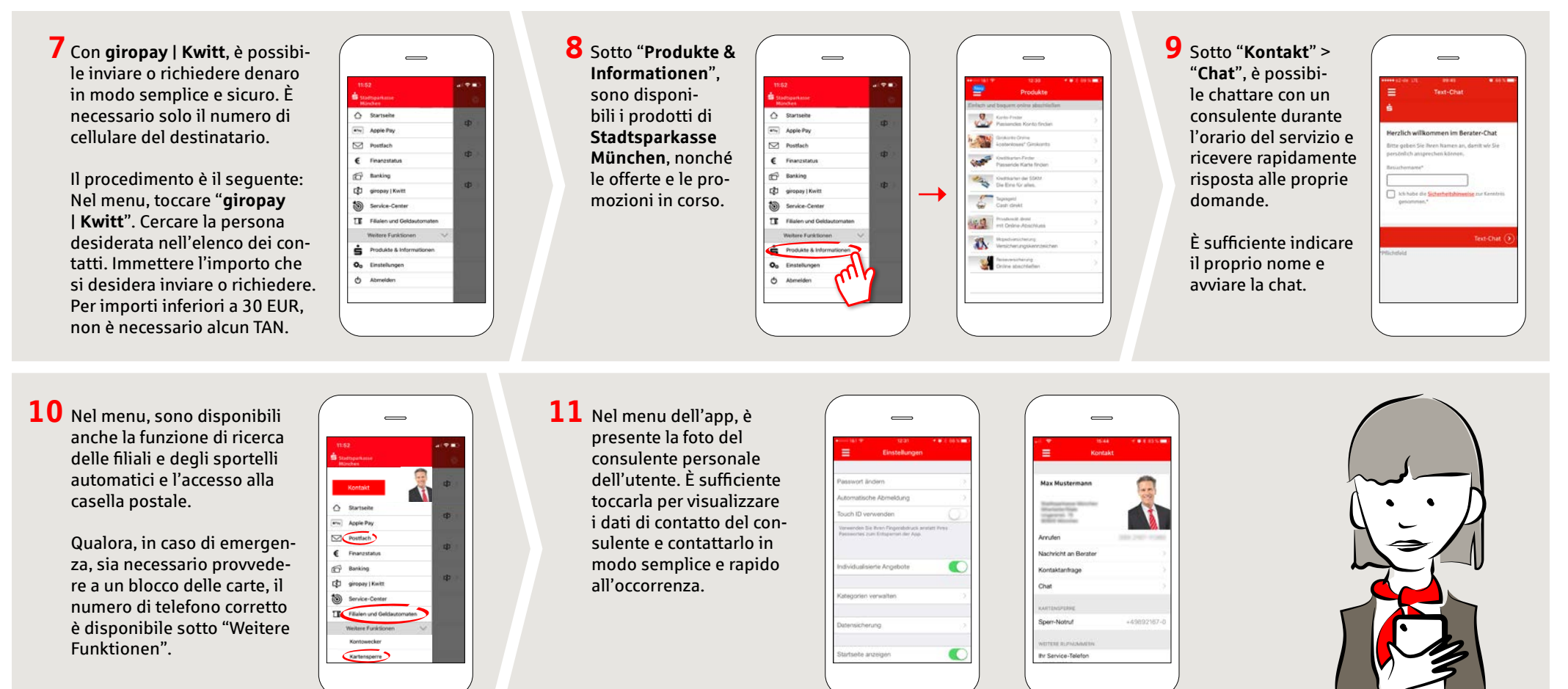

#### **DO YOU HAVE ANY QUESTIONS ABOUT THE SPARKASSE APP?**

Central service call number: You can contact us under **089 2167-0 Mon–Fri from 8 am – 8 pm**.

Further information about the Sparkasse app is available at: **www.sskm.de/app**

### **YOU CAN ALSO CONTACT US AT:**

**Direkt-Beratung** Video and text chat: **www.sskm.de/direktberatung** Available: **Mon–Fri from 8 am – 8 pm**

**Online banking support for private customers** Telephone: **089 2167-49149** Available: **Mon–Fri from 8 am – 8 pm**